## **Learn Html Pdf Convert To Word Doc**>>>CLICK HERE<<<

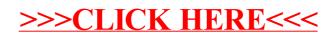